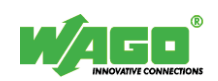

## **05 Controllers**

## **PID Controller (FbPIDController)**

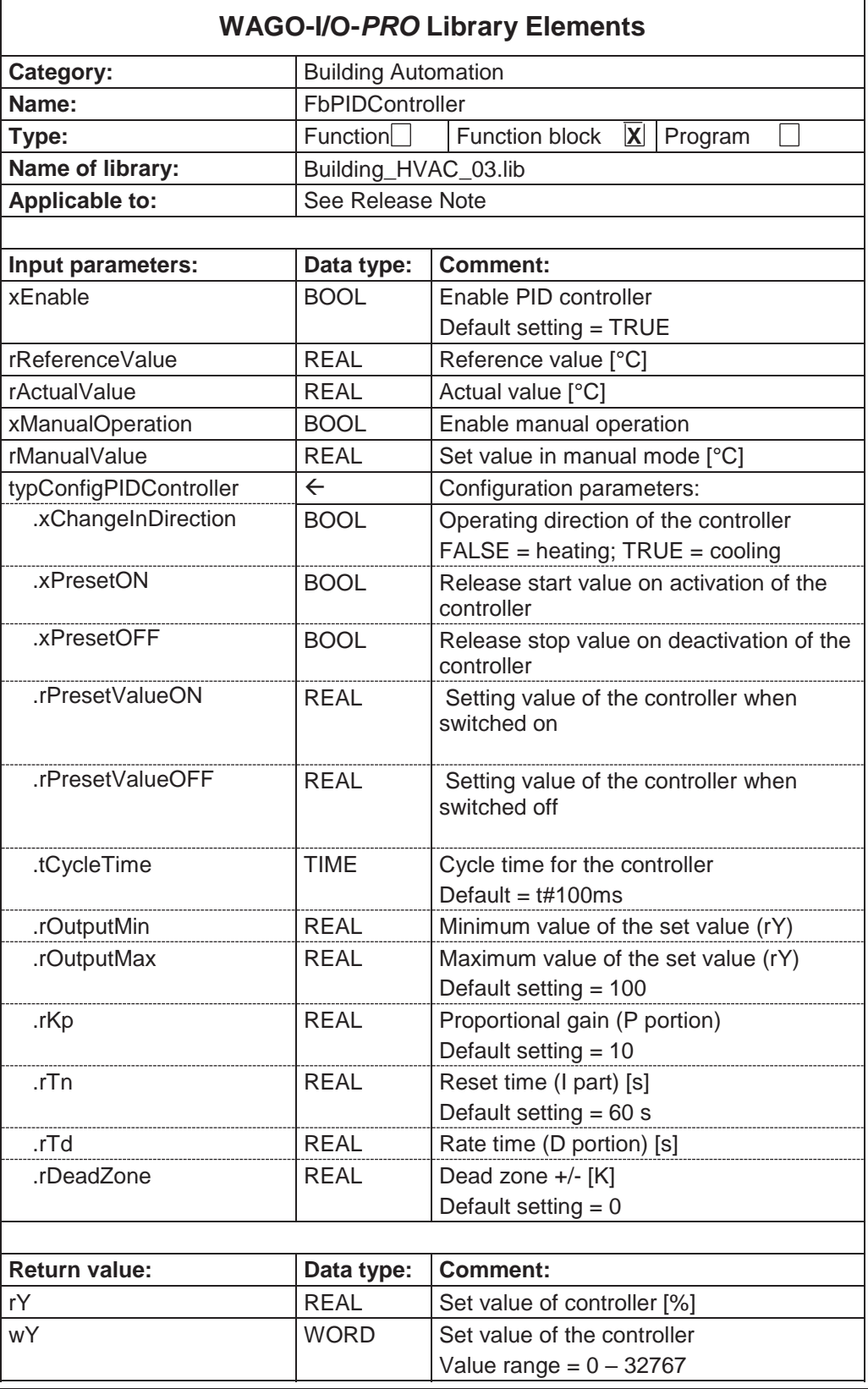

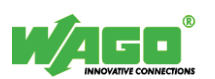

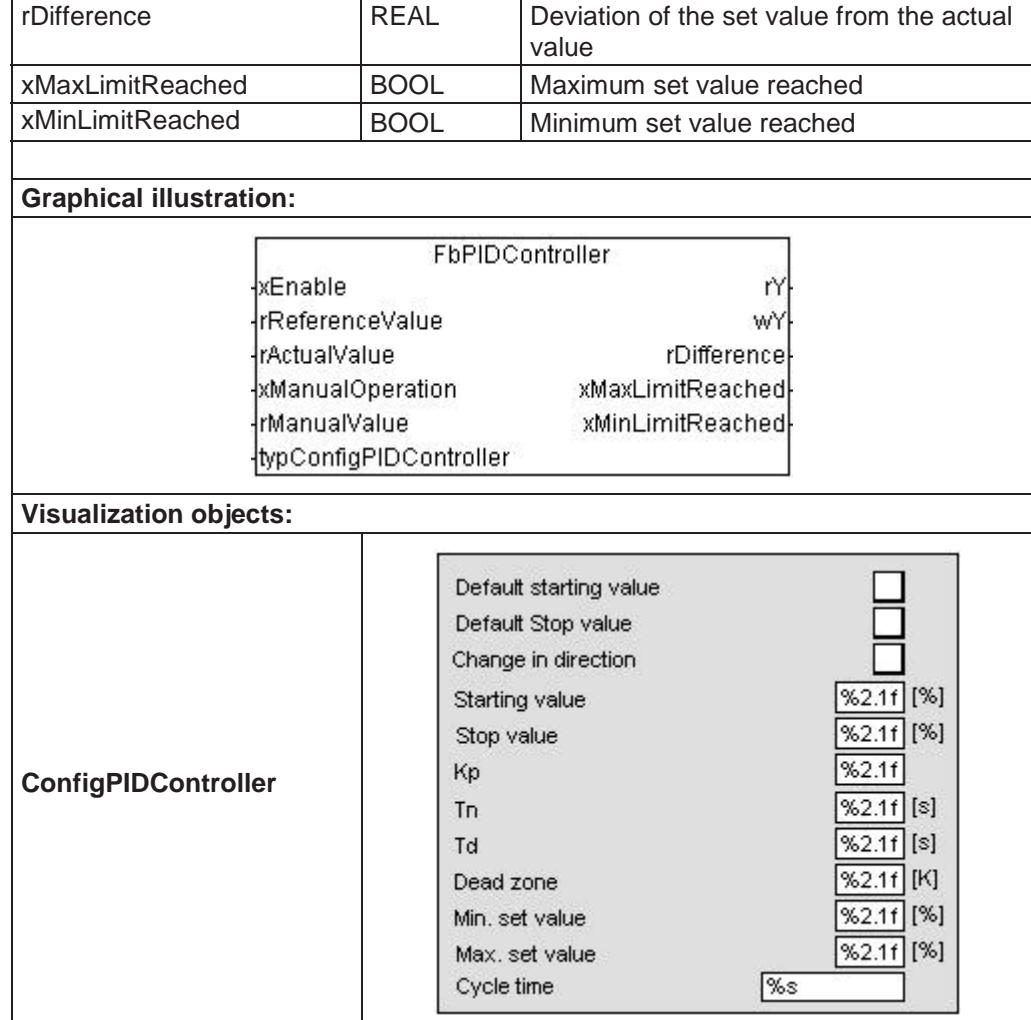

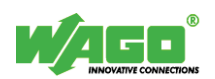

## **Function description:**

The **FbPIDController** function block is a standard PID controller with freely configurable Start and Stop values. Additionally, the function block offers the possibility to change the operating direction of the controller.

## **Configuration parameters:**

The configuration structure *"typConfigPIDController"* contains the following parameters:

- ".rKp" defines the proportional gain for the controller.
- x *".rTn"* defines the reset time of the controller.
- x *".rTd"* defines the derivative time of the controller.
- x *".rDeadZone"* defines the range around the reference value in which the set value may not be changed (dead zone).
- x *".rOutputMin"* defines the minimum setting value for the controller.
- x *".rOutputMax"* defines the maximum setting value for the controller.
- x *".tCycleTime"* defines the cycle time for the controller.
- x *".xChangeInDirection"* allows the operating direction of the controller to be changed.
- x *".xPresetOn"* ensures that the controller starts with the set value *".rPresetValueOn"*.
- x *".xPresetOff"* ensures that the controller outputs the set value *".rPresetValueOff"* when it is switched off. If *".xPresetOff"* is not activated, the controller outputs the set value of zero when it is switched off.

If the *"xEnable"* input is activated, the input values *"rActualValue"* and *"rReferenceValue"* are used to calculate the set value *"rY"*.

Manual override is activated via the *"xManualOperation"* input. During manual override, the reference value from the *"rManualValue"* input is output at the *"rY"* output.

The output value *"wY"* has the same meaning as the *"rY"* output, except that the output has standardized values between 0 – 32767.

When the controller reaches its maximum set value ("*xMaxLimitReached"* = TRUE) or its minimum set value (*"xMinLimitReached"* = TRUE), the I portion of the controller is inhibited to prevent the set value from being integrated further (antiwind-up).

The *"rDifference"* output indicates the difference between the specified and actual values.